SMIRNOV\_RESPONSE\_TO\_IR\_2HR\_DN

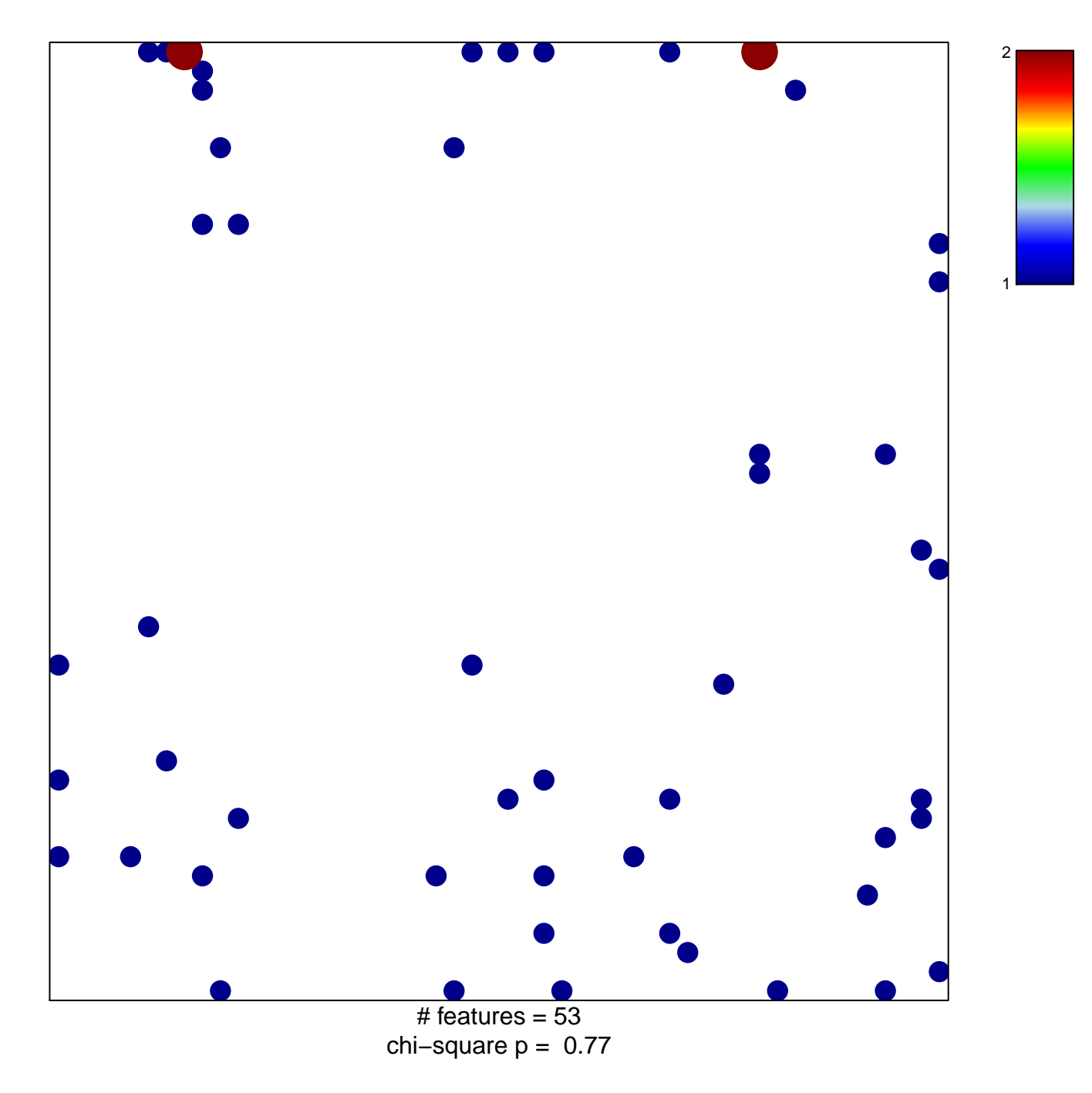

## **SMIRNOV\_RESPONSE\_TO\_IR\_2HR\_DN**

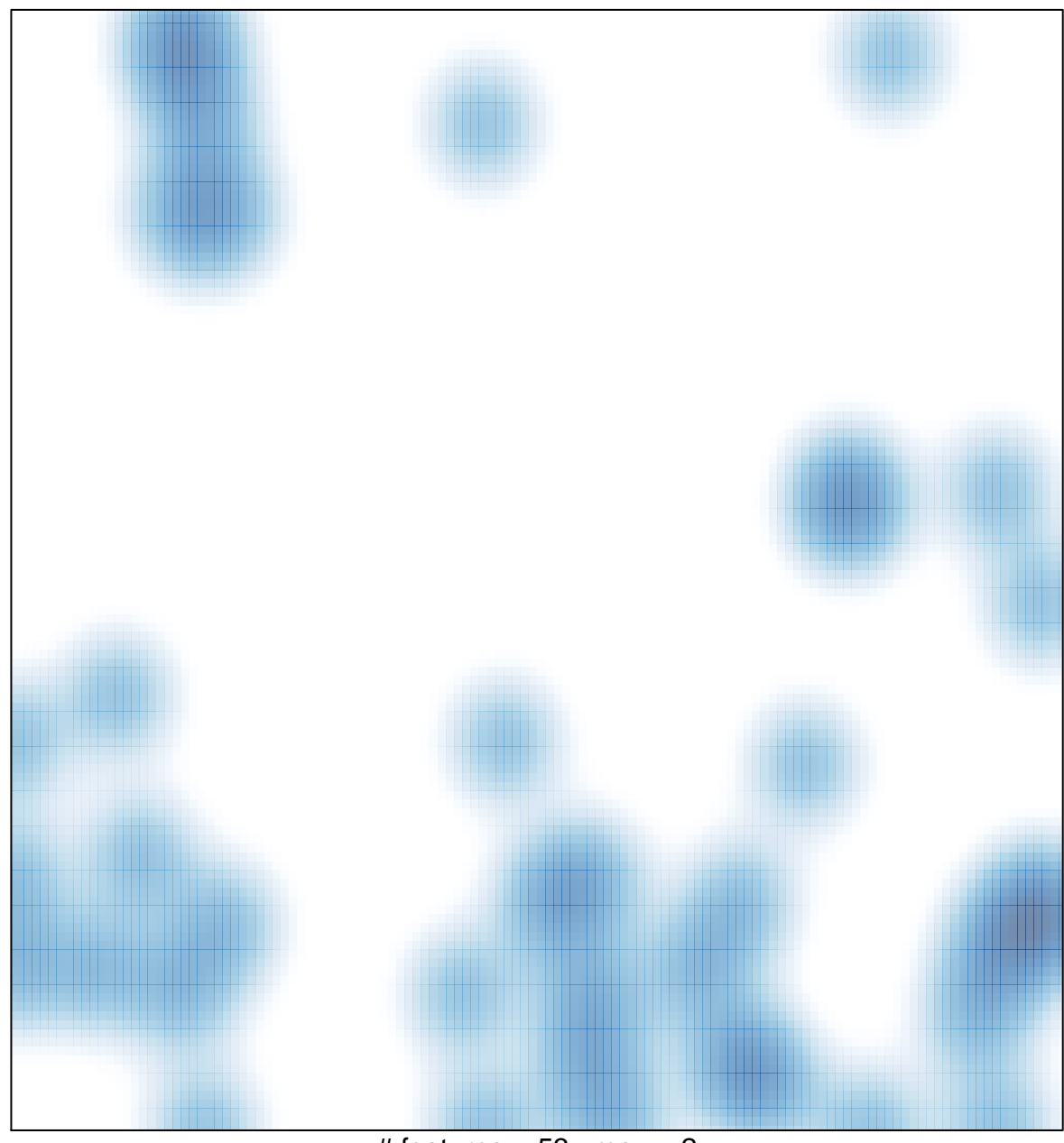

# features =  $53$ , max =  $2$